# Adabas Review  $T M$  Version 4.3.2 Release Notes

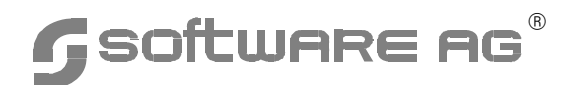

#### **Manual Order Number: REV432-008IBB**

This document applies to the Adabas Review software package at version 4.3.2 and to all subsequent versions, unless otherwise indicated in new editions.

Specifications contained herein are subject to change, and these changes will be reported in subsequent release notes or new editions.

Readers' comments are welcomed. Comments may be addressed to the Documentation Department at the address on the back cover or to the following e-mail address:

Documentation@softwareag.com

 Copyright Software AG August 2003, March 2005, September 2005, October 2006 All rights reserved Printed in the Federal Republic of Germany

The name Software AG and/or all Software AG product names are either trademarks or registered trademarks of Software AG. Other company and product names mentioned herein may be trademarks of their respective owners.

# TABLE OF CONTENTS

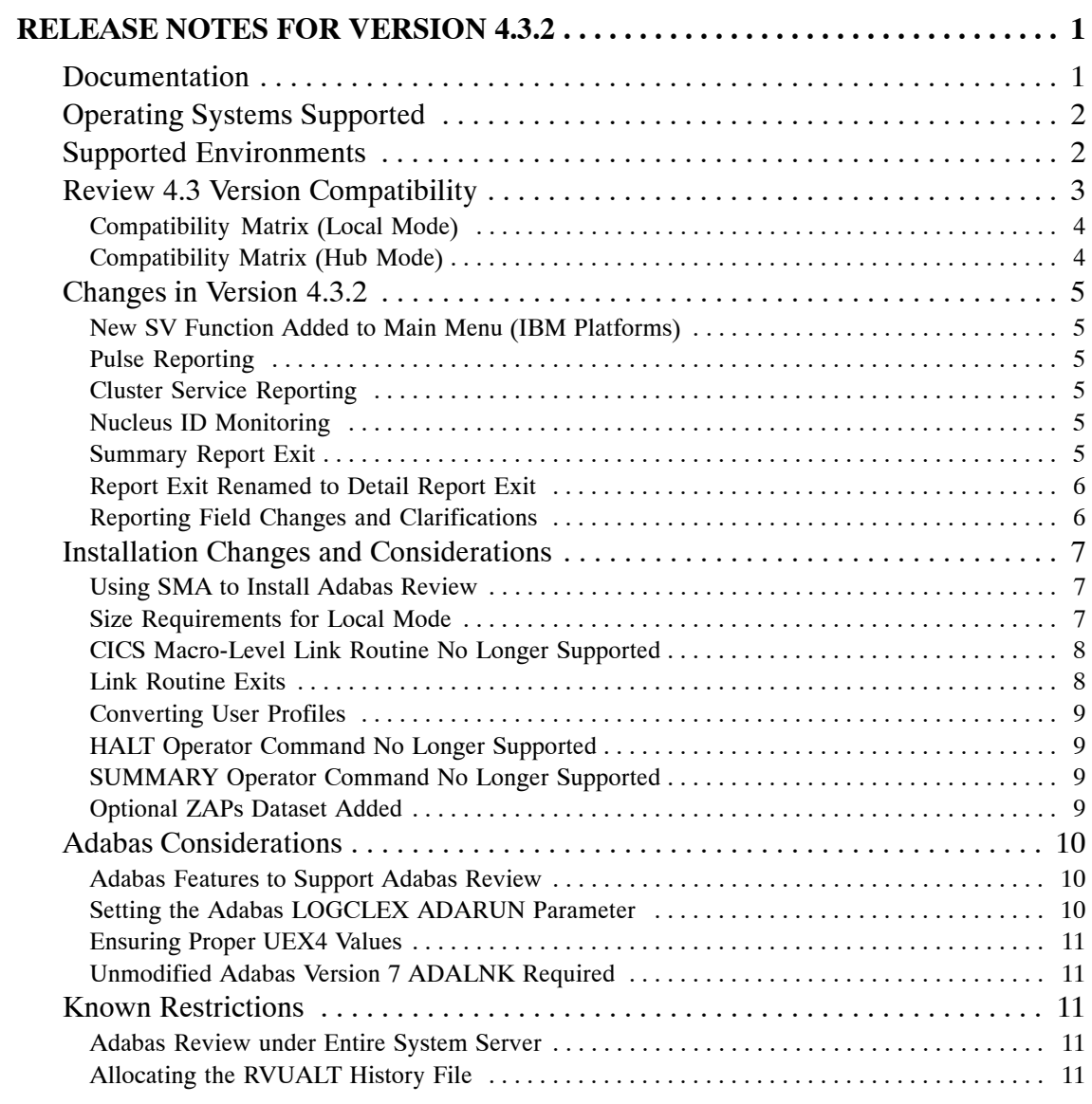

#### **Adabas Review Version 4.3.2 Release Notes**

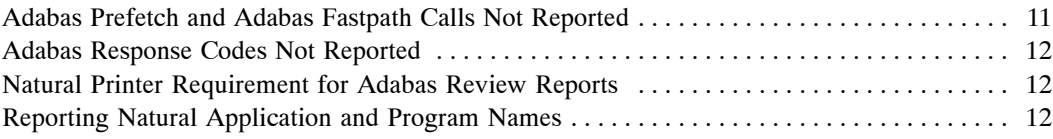

## RELEASE NOTES FOR VERSION 4.3.2

Adabas Review version 4.3, which is used with Adabas version 7.4 and above, adds a number of new features to enhance the product's usability and incorporates a number of change/enhancement requests from current users.

Adabas Review monitors the performance of Adabas environments and the applications executing within them. You can use information retrieved about Adabas usage when tuning application programs to achieve maximum performance with minimal resources.

#### *Note:*

*It is possible to run Review 4.3 with Adabas 7.1.3 if the appropriate ZAP is applied. See "Review Version 4.3 Compatibility" on page 3 for more information.*

## Documentation

Adabas Review version 4.3.2 is accompanied by the following manuals:

- $\bullet$ *Adabas Review Version 4.3.2 Release Notes*
- $\bullet$ *Adabas Review Installation and Operations (*OS/390 and z/OS, z/VM, BS2000, *or* VSE/ESA*)*
- $\bullet$ *Adabas Review Concepts and Facilities*
- $\bullet$ *Adabas Review User's Guide*
- $\bullet$ *Adabas Review Messages and Codes*

## Operating Systems Supported

Adabas Review version 4.3.2 is released for the following operating environments:

- $\bullet$ OS/390 version 2, release 10
- $\bullet$ z/OS version 1, releases 4–6
- $\bullet$ z/OS.e \*, releases 3–4
- $\bullet$ OS IV/MSP–EX
- $\bullet$ z/VM version 4, releases 2–4
- $\bullet$ VSE/ESA version 2, releases 5, 6, and 7
- $\bullet$ BS2000 OSD 2.0 and above (3.0 and above if using Universal Encoding Support)

\* Support for z/OS.e is currently restricted to client programs executing in batch, or under TSO or Com–plete.

## Supported Environments

Adabas Review version 4.3 runs in three modes: local, batch, and hub.

- $\bullet$ In local mode, Adabas Review runs in the Adabas address space.
- $\bullet$ In batch mode, Adabas Review runs as a batch job.
- $\bullet$  In hub mode, Adabas Review runs as a server in its own address space with a client interface in the Adabas address space.

Adabas Review provides support in both local and hub modes for OS/390, z/OS, FACOM MSP–EX, VSE/ESA, and BS2000. It provides support in local mode only for z/VM environment. Batch mode is supported in all environments.

Adabas Review 4.3.2 requires Adabas version 7.4 or above in local mode. In hub mode, the hub and repository databases must be installed under Adabas 7.4 or above. Except under BS2000 where the version 7.4 SVC (router) is required, the SVC and the databases being monitored can be version 7.1 or above.

#### *Note:*

*It is possible to run Review 4.3 with Adabas 7.1.3 if the appropriate ZAP is applied. See "Review Version 4.3 Compatibility" on page 3 for more information.*

Adabas Review 4.3.2 requires Natural version 3.1 or above.

Adabas Review version 4.3.2 supports Adabas Cluster Services version 7.4.

See the *Adabas Installation and Operations* manual for more specific information about prerequisites.

Software AG plans to provide support for previous Adabas Review releases and SMs as follows:

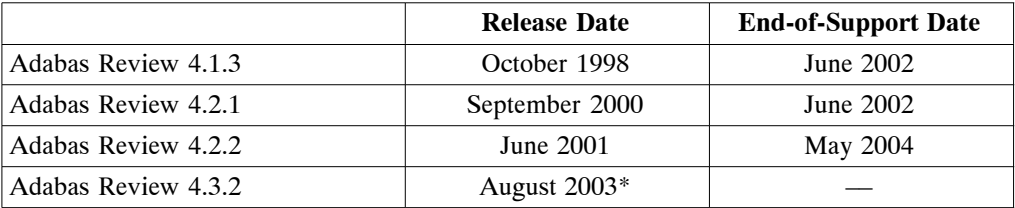

\* Note that Adabas Review on z/VM 4.3.2 is released in September 2005.

Support for a version level will be provided through the month specified in the End-of-Support Date column.

## Review 4.3 Version Compatibility

This section provides information on the ZAPs required for compatibility of Review 4.3 (in both local and hub modes) with other versions of Adabas and Adabas SVC. Please note the following information when reviewing the compatibility matrices:

- $\bullet$ Review 4.2 with Adabas 7.4 is not supported.
- $\bullet$ Review 4.3 is not supported with Adabas 7.2.2.
- $\bullet$  Review 4.3 is not supported with Adabas 7.1.2 (out of support). If a customer must use Review 4.3 with Adabas 7.1.2, then the following Adabas 7.1.3 modules must be copied into their Adabas 7.1.2 load library: modules ADACLX, ADAMIM, ADARMT, ADARST, and ADARVU. In addition, the necessary ZAPs must be applied.
- . Adabas 7.4 is not supported with Adabas 7.1 SVC (router).
- $\bullet$  There are many Adabas 7.1.3 ZAPs that fix Review bugs; please check all available released ZAPs for Adabas 7.1.3.
- $\bullet$  The equivalent for AO713014 is AB713017 for BS2000; AC713001 for z/VM; and AD713015 for VSE/ESA.

## **Compatibility Matrix (Local Mode)**

The matrix below indicates the ZAPs required for compatibility of Review 4.3 local mode with other versions of Adabas and Adabas SVC.

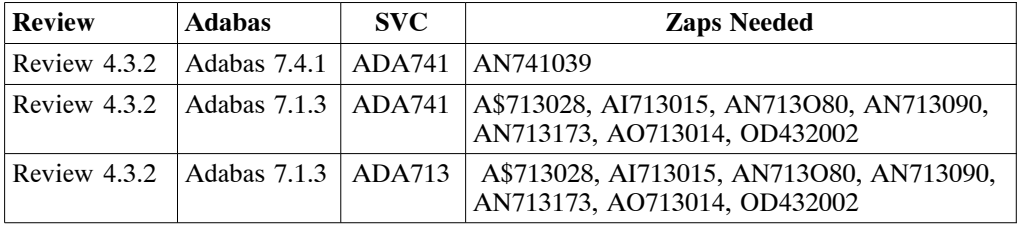

## **Compatibility Matrix (Hub Mode)**

#### *For IBM Platforms:*

The matrix below indicates the ZAPs required for compatibility of Review 4.3 hub mode with other versions of Adabas and Adabas SVC.

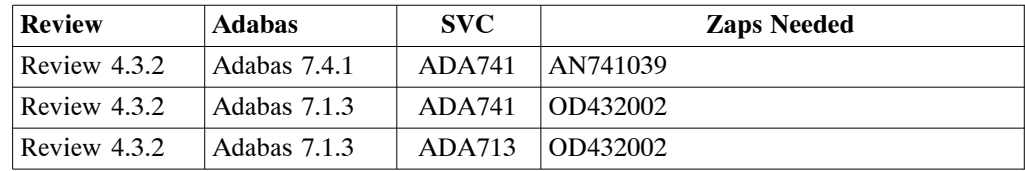

## Changes in Version 4.3.2

## **New SV Function Added to Main Menu (IBM Platforms)**

The SV function has been added so that the list of SVCs appearing on the SVC Availability screen can be maintained. The Review administrator can add and delete SVCs from the list. See the chapter **Administrator Functions** in the *Adabas Review User's Guide* for more information.

## **Pulse Reporting**

Pulse reports have been added. Pulse reports receive nucleus statistical data from Adabas on an interval basis. Adabas transmits to Review a Pulse record once for each interval period. See the *Adabas Review User's Guide* for more information.

## **Cluster Service Reporting**

Cluster Service reports have been added. Cluster Services reports receive data from Adabas on an interval basis. Adabas transmits to the Review History file a Cluster Services record once for each interval period. See the *Adabas Review User's Guide* for more information.

## **Nucleus ID Monitoring**

Adabas Review can now monitor specific nucleus IDs separately when running in local mode through the new NUCID and NUC LIST commands. The monitored Adabas nucleus must be a cluster nucleus (for example, you are running Adabas Cluster Services 7.4 or Adabas Parallel Services 7.4).

You can start the same report on each nucleus and then view them separately. To combine the data from a report that runs on multiple nuclei, you must create the report as a history report. The data from each nucleus will be combined only when viewing the history report. See the *Adabas Review User's Guide* for more information.

## **Summary Report Exit**

Review version 4.3 calls a user exit with summarized data. The exit is invoked when a specified Adabas command is selected for the report and/or when a report is summarized. You may control the conditions that invoke the exit from the Report Options screen. If the Adabas command field is left blank on this screen, and SUM is set to NO, the exit will never be called.

A report calling a summary exit is limited to one account (Order) field. If a summary exit is specified and the report has multiple account fields, a syntax error message REV00408 is returned.

For batch support, the SUMMARY–EXIT parameter has been added to the REPORT statement.

### **Report Exit Renamed to Detail Report Exit**

The report exit previously discussed in the documentation has been renamed to Detail Report Exit to differentiate it from and relate it to the new Summary Report Exit.

### **Reporting Field Changes and Clarifications**

The operating system field STEPNAME is available only in OS/390 and z/OS environment.

The following note was added to the CPUID, CQEUID, LUNAME, OPSYSID, UBUID, and VMID field explanations:

*Note:*

*This field may contain different data when an X'48' call is issued. To avoid such a call in Natural, set Natural parameter ADAMODE=0 (the default value is 2).*

The new UOWID field contains the unit of work derived from the CICS field OUW. The evaluation of this field requires a large amount of CPU time and therefore can only be activated by a special ZAP (OD432001).

The new NATLIB and NATCLTID reporting fields have been added. The NATLIB field specifies the name of the Natural library where the object is located that is currently executed. The NATCLTID field displays the client user ID of a user using a Natural server, e.g. a Natural RPC server.

Under CICS, the CALLPGM field contains the names of programs called by the CICS EXEC LINK or XCTL commands. Since Natural does not issue these calls, this field is empty under Natural. To obtain Natural program names, use the NATPROG field (see page 12 for more information about the NATPROG field).

The Adabas buffer field ERRFLDOF has been removed. It no longer had meaning as the value is not returned by Adabas.

The following fields have been removed:

- $\bullet$ HIGHAPPL
- $\bullet$ **HIGHCMD**
- $\bullet$ HIGHFNR
- $\bullet$ HIGHJOB
- $\bullet$ HIGHPROG
- $\bullet$ HIGHUSER
- $\bullet$ IFPDATA

For more information about the field changes in Review 4.3.2, see **Appendix A – Field Reference** of the *Adabas Review User's Guide.*

## Installation Changes and Considerations

## **Using SMA to Install Adabas Review**

Steps in the installation procedure correspond to the jobs that Software AG's System Maintenance Aid (SMA) creates to install the product.

- $\bullet$  If you do not use SMA, you can modify and use the sample JCL provided in the *Adabas Review Installation and Operations* manual to unload the libraries from the installation tape.
- $\bullet$  If you use SMA, refer to the *System Maintenance Aid* manual for information about the installation process.

## **Size Requirements for Local Mode**

*Note:*

*This note applies only to OS/390, z/OS, and OS IV/MSP–EX operating environments.*

For local mode under OS/390, z/OS, and *OS IV/MSP–EX*, the programs and buffers required for Adabas Review total approximately 1 megabyte. You may need to increase the size of your **REGION**= parameter accordingly.

## **CICS Macro-Level Link Routine No Longer Supported**

Adabas Review version 4.3 does not support the CICS macro-level link routine (ADALNC) in any operating environment. Only the CICS command-level link routine is now supported.

## **Link Routine Exits**

The Adabas Review link routine exits use REVEXITB in the Adabas link routines. UEXITB and UEXITA in the Adabas link routines are not used.

#### **Setting the Adabas Link Routine Exits During Installation**

During the installation of Adabas Review, steps are included to set up the Adabas link routine exits. It is important to adhere to the steps as outlined in the installation procedure to ensure that a user's UEXITB does not overwrite the Adabas Review extension to the user buffer (UB).

Refer to the *Adabas Review Installation and Operations* manual for a detailed explanation of all the steps.

The following is a conceptual overview of how the installation is accomplished:

1. Adabas Review uses an area at the end of the UB to pass information to Adabas. The length of this area is specified in the link routine by setting:

**LRVINFO EQU 256** (the value required by Adabas Review)

#### *Note:*

Some Adabas 7.4.2 link routines already contain the string "LRVINFO EQU 256". For these Adabas link routines, no source changes are necessary. See the *Adabas Review Installation and Operations Manual* for detailed information.

2. The Adabas Review extension to the Adabas UB is allocated **after** the user extension to the UB. The length of this area is specified in the link routine by setting:

#### **LUINFO EQU n**

—where "n" is the value required by the user's UEXITB, if used.

3. The Adabas link routine is then assembled and linked with the Adabas Review link routine exit and the user's link routine exit(s), if any.

#### **Calculating the Length of the User's UB Extension**

In the user's UEXITB code, the value of UBLUINFO will be the length of the user's extension (LNUINFO) added to the Adabas Review extension (LRVINFO). The length of the user's extension is located in the first half-word of the user's extension (immediately following the fixed portion of the UB). The user's UEXITB should use this value and **not UBLUINFO** to determine the length of the user's portion of the extension**.**

## **Converting User Profiles**

The User Profile system is now specific to Adabas Review. It is no longer shared by any other Review product.

If you are an existing user of Adabas Review or another Review product (Review Data Communication or Review Natural Monitor), you must convert your user profiles to the new internal format before using them with Adabas Review version 4.3.2.

#### $\triangleright$

#### **To convert your user profiles**

Enter **CONVERT USER PROFILES** on the command line of the main menu and press ENTER.

## **HALT Operator Command No Longer Supported**

The HALT command is no longer supported by Adabas Review. The HALT command is an alias to the ADAEND command and is therefore not necessary.

### **SUMMARY Operator Command No Longer Supported**

The SUMMARY command is no longer supported by Adabas Review. The SUMMARY command displays CQE usage in the Review hub, which is not necessary when using Trans–port.

### **Optional ZAPs Dataset Added**

The distributed source library contains a new member ZAPOPT, which lists zaps that may optionally be applied for the activation or deactivation of various features of Review. A ZAPOPT member will be included with each SM level distribution.

## Adabas Considerations

This section describes the considerations necessary for running Adabas Review with Adabas.

### **Adabas Features to Support Adabas Review**

To support Adabas Review, Adabas version 7 includes

- $\bullet$ ADARUN parameter (**REVIEW**)
- . ADARUN parameter (**LOGCLEX**)
- $\bullet$ a user exit (user exit 5)
- $\bullet$  a command **REVIEW={NO | LOCAL | hub-id}** that can be issued from the Adabas operator console or using the ADADBS OPERCOM function.

The Adabas version 7 SVC (ADASVC) includes code to enhance the performance of the Adabas Review hub under OS/390, z/OS, VSE/ESA, and BS2000 by transmitting records faster from Adabas to Adabas Review. This SVC is fully compatible with all previous releases of the SVC and will work with all currently supported Software AG products.

### **Setting the Adabas LOGCLEX ADARUN Parameter**

LOGCLEX is an Adabas ADARUN parameter that controls the Command Log Extension (CLEX). Possible values are Y or N (default is N). LOGCLEX=Y can only be used if CLOGLAYOUT=5 (the default) is also used. LOGCLEX=Y also requires REVIEW=N, although the Adabas Review library must be available; if Review modules are not available, then the warning message **ARVU20 dbid REVIEW modules not found, LOGCLEX parameter is set to NO** is issued.

Command log records with CLEX can be viewed using the batch program REVIEWB. The CLEX is attached behind the CLOG, and the first part of the CLEX is described by the Review macro CLEXPRT1. This macro can be found in the Review source library. The extended information in the CLEX is made available for the purpose of running Review in batch mode.

#### *Note:*

*The Adabas Operations Manual incorrectly states that you can use Adabas operator commands or the Adabas Online System to modify the LOGCLEX parameter during session execution. This error will be corrected in the next release of the documentation.*

## **Ensuring Proper UEX4 Values**

Since Adabas Review no longer runs as an Adabas user exit 4 in either hub or local mode, the ADARUN parameter **UEX4=RAOSEXIT** is no longer valid.

## **Unmodified Adabas Version 7 ADALNK Required**

Ensure that an **unmodified** Adabas version 7 ADALNK is available to Adabas in the Adabas load library or in a library concatenated before the Adabas load library.

ADALNK is loaded by Adabas to send information to the Adabas Review hub. Link routine exits such as RDBLXMVS or UEXB are not useful for the process of sending data to the hub and create unnecessary overhead when included in the ADALNK.

Put ADALNKs that include exits into separate libraries and make them available at execution time.

*Note: If the ADALNK loaded by Adabas is not a version 7 ADALNK, no data will be sent to the hub.*

## Known Restrictions

### **Adabas Review under Entire System Server**

It is not possible to run Adabas Review under Entire System Server.

## **Allocating the RVUALT History File**

RVUALT is an alternate sequential file used to save history data. It is used if the Adabas Review processor receives an Adabas response code 148 (Adabas not active) when attempting to save history data to the Adabas Review repository.

RVUALT is automatically allocated on z/VM. For other operating systems, use the jobs member MAKEALT to allocate the RVUALT file, since an EOF (end-of-file) must be written for the file. Allocation with IEFBR14 will **not** write the EOF mark.

## **Adabas Prefetch and Adabas Fastpath Calls Not Reported**

Adabas Review only reports on calls that are processed by the Adabas nucleus. Adabas calls that are satisfied by means of prefetch (ADAPRF) or Adabas Fastpath are **not** processed by the Adabas nucleus and, therefore, are not reflected in Adabas Review reports.

## **Adabas Response Codes Not Reported**

Adabas Review can only report on response codes generated by calls processed by the Adabas nucleus.

Adabas Review **cannot** report on response codes generated by the Adabas link routine or the Adabas SVC/router. Response code 224 (Entire Net-Work command timeout) and response code 254 (command timeout or overflow of attached buffers) are examples of response codes **not** reported by Adabas Review.

### **Natural Printer Requirement for Adabas Review Reports**

Adabas Review uses Natural printer 1 to generate report display programs in the Natural source area. Printer 1 must be specified using the **NTPRINT** macro in your NATPARM parameter module or using the dynamic PRINT Natural profile parameter. For more information on both the macro and the parameter, refer to your *Natural Parameter Reference* documentation.

## **Reporting Natural Application and Program Names**

You must set up certain parameters and conditions in Natural before Adabas Review can report on a Natural application name using the field NATAPPL or a Natural program name using the field NATPROG:

- $\bullet$ • set ADAPRM=ON
- $\bullet$  link the Adabas Review link routine exit with the applicable Adabas version 7 link routine that has been modified to specify LRVINFO EQU 256.

These parameters and conditions are included as installation steps. Refer to the *Adabas Review Installation and Operations* manual for specific instructions.

**Notes**

**Adabas Review Version 4.3.2 Release Notes**

**Notes**

**Adabas Review Version 4.3.2 Release Notes**